### Designing Parallel Algorithms

**"If you build it, they will come."**

"And so we built them. Multiprocessor workstations, massively parallel supercomputers, a cluster in every department … and they haven't come.

Programmers haven't come to program these wonderful machines.

…

The computer industry is ready to flood the market with hardware that will only run at full speed with parallel programs. But who will write these programs?"

- Mattson, Sanders, Massingill,

*Patterns for Parallel Programming*, Addison Wesley, 2005

### **Fundamentals of Parallel Computing**

- Parallel computing requires that
	- The problem can be decomposed into sub-problems that can be safely solved at the same time
	- The programmer structures the code and data to solve these sub-problems concurrently
- The goals of parallel computing are
	- To solve problems in less time, and/or
	- To solve bigger problems, and/or
	- To achieve better solutions

**The problems must be large enough to justify parallel computing and to exhibit exploitable concurrency.**

# **Key Parallel Programming Steps**

#### **1) To find the concurrency in the problem**

- 2) To structure the algorithm so that concurrency can be exploited
- 3) To implement the algorithm in a suitable programming environment
- 4) To execute and tune the performance of the code on a parallel system

Unfortunately, these have not been separated into levels of abstractions that can be dealt with independently.

# **Challenges of Parallel Programming**

- Finding and exploiting concurrency often requires looking at the problem from a non-obvious angle
	- Computational thinking (J. Wing)
- Dependences need to be identified and managed
	- The order of task execution may change the answers
		- Obvious: One step feeds result to the next steps
		- Subtle: numeric accuracy may be affected by ordering steps that are logically parallel with each other
- Performance can be drastically reduced by many factors
	- Overhead of parallel processing
	- Load imbalance among processor elements
	- Inefficient data sharing patterns
	- Saturation of critical resources such as memory bandwidth

### **Shared Memory vs. Message Passing**

- We will focus on shared memory parallel programming
	- This is what CUDA is based on
	- Future massively parallel microprocessors are expected to support shared memory at the chip level
- The programming considerations of message passing model is quite different!
	- Look at MPI (Message Passing Interface)

# **Finding Concurrency in Problems**

- Identify a decomposition of the problem into sub-problems that can be solved simultaneously
	- A task decomposition that identifies tasks for potential concurrent execution
	- A data decomposition that identifies data local to each task
	- A way of grouping tasks and ordering the groups to satisfy temporal constraints
	- An analysis on the data sharing patterns among the concurrent tasks
	- A design evaluation that assesses of the quality the choices made in all the steps

### **Finding Concurrency – The Process**

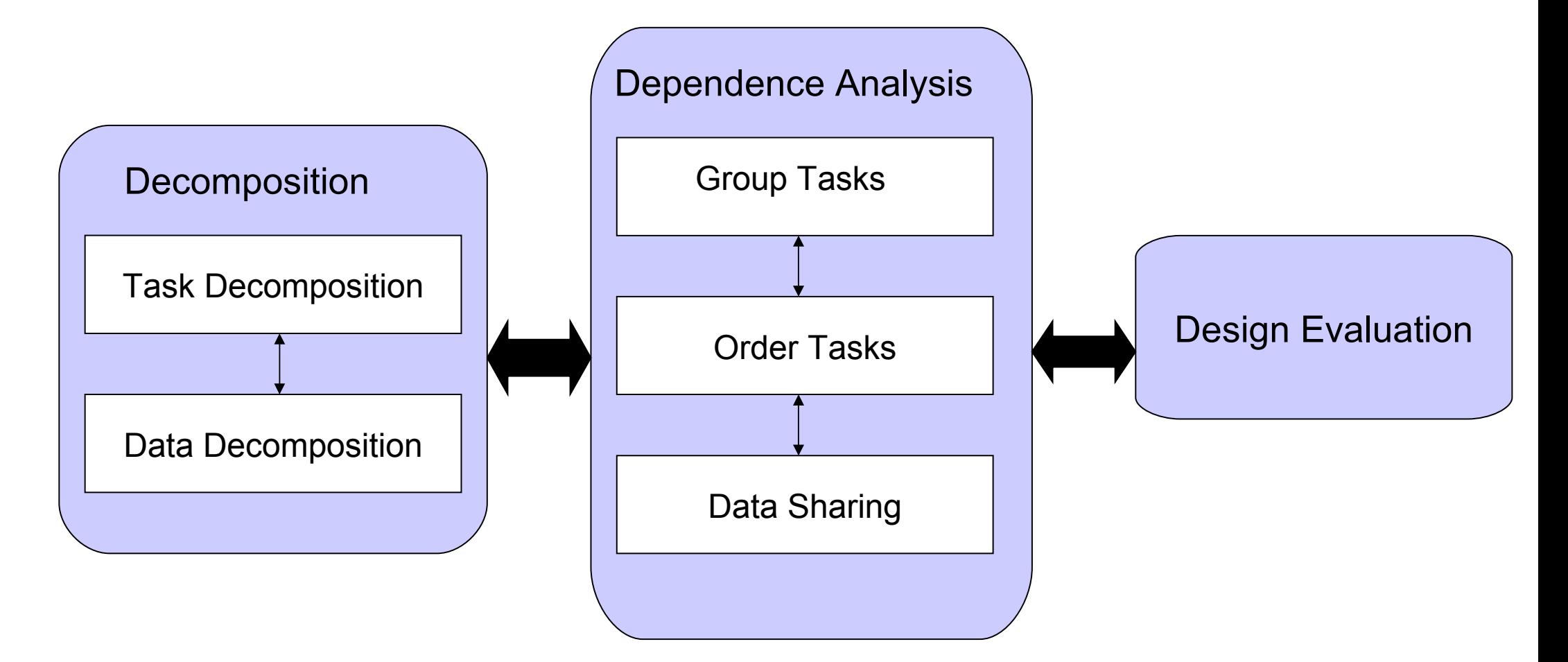

**This is typically a iterative process.**

**Opportunities exist for dependence analysis to play earlier role in decomposition.** 

- Many large problems can be naturally decomposed into tasks – CUDA kernels are largely tasks
	- The number of tasks used should be adjustable to the execution resources available.
	- Each task must include sufficient work in order to compensate for the overhead of managing their parallel execution.
	- Tasks should maximize reuse of sequential program code to minimize effort.

"In an ideal world, the compiler would find tasks for the programmer. Unfortunately, this almost never happens."

- Mattson, Sanders, Massingill

- $P = M * N$  of WIDTH  $\bullet$  WIDTH
	- One natural task (sub-problem) produces one element of P
	- All tasks can execute in parallel in this example.

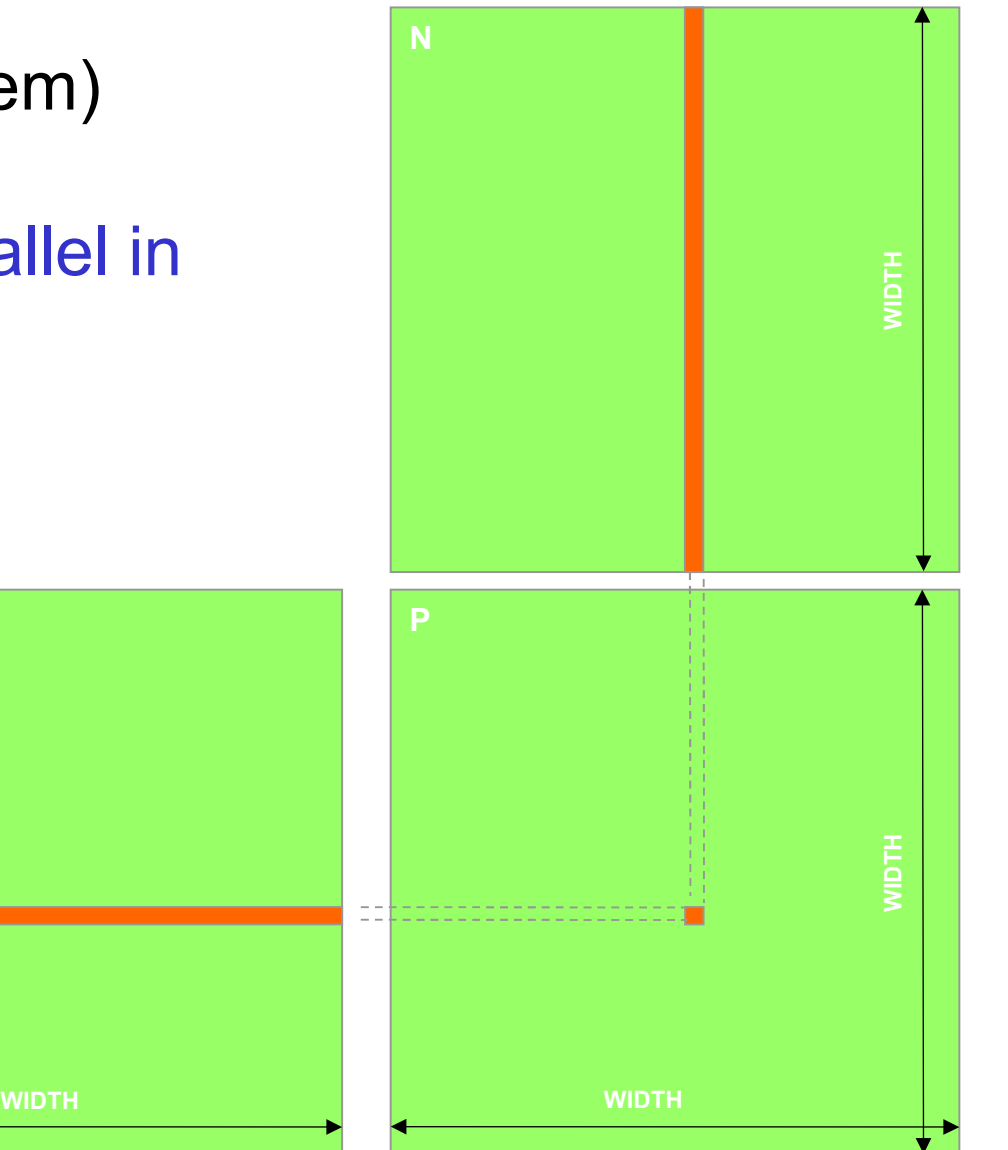

- Simulation of motions of a large molecular system
- For each atom, there are natural tasks to calculate
	- Vibrational forces
	- Rotational forces
	- Neighbors that must be considered in non-bonded forces
	- Non-bonded forces
	- Update position and velocity
	- Misc physical properties based on motions
- Some of these can go in parallel for an atom

#### It is common that there are multiple ways to decompose any given problem.

- The most compute intensive parts of many large problem manipulate a large data structure
	- Similar operations are being applied to different parts of the data structure, in a mostly independent manner.
	- This is what CUDA is optimized for.
- The data decomposition should lead to
	- Efficient data usage by tasks within the partition
	- Few dependencies across the tasks that work on different partitions
	- Adjustable partitions that can be varied according to the hardware characteristics
- Row blocks
	- Computing each partition requires access to entire N array
- Square sub-blocks
	- Only bands of M and N are needed

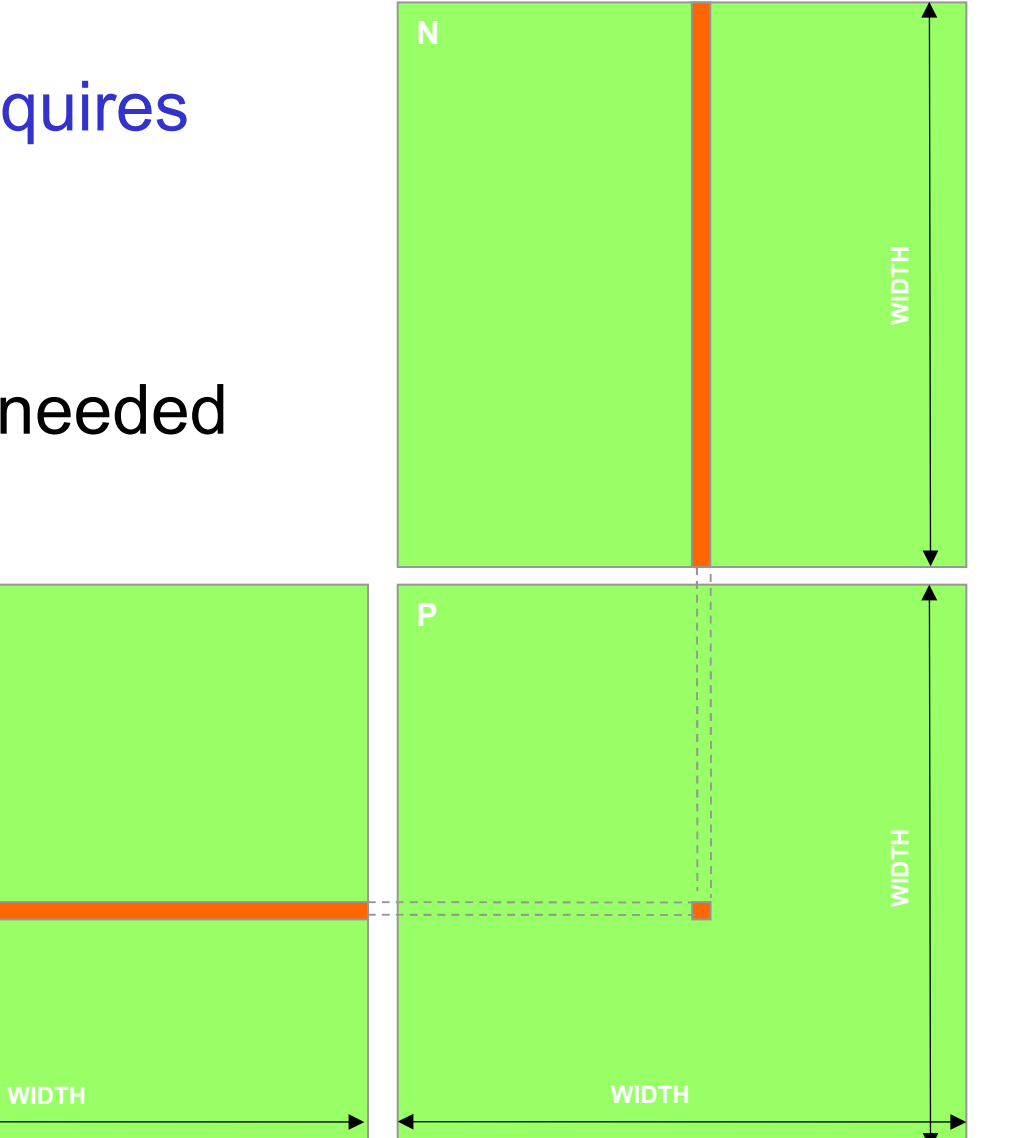

- Sometimes natural tasks of a problem can be grouped together to improve efficiency
	- $\cdot$  Reduced synchronization overhead all tasks in the group can use a barrier to wait for a common dependence
	- All tasks in the group efficiently share data loaded into a common on-chip, shared storage (Shared Memory)
	- Grouping and merging dependent tasks into one task reduces need for synchronization
	- CUDA thread blocks are task grouping examples.

### **Task Grouping Example - Square Matrix Multiplication**

- Tasks calculating a P sub-block
	- Extensive input data sharing, reduced memory bandwidth using Shared **Memory**
	- All synched in execution

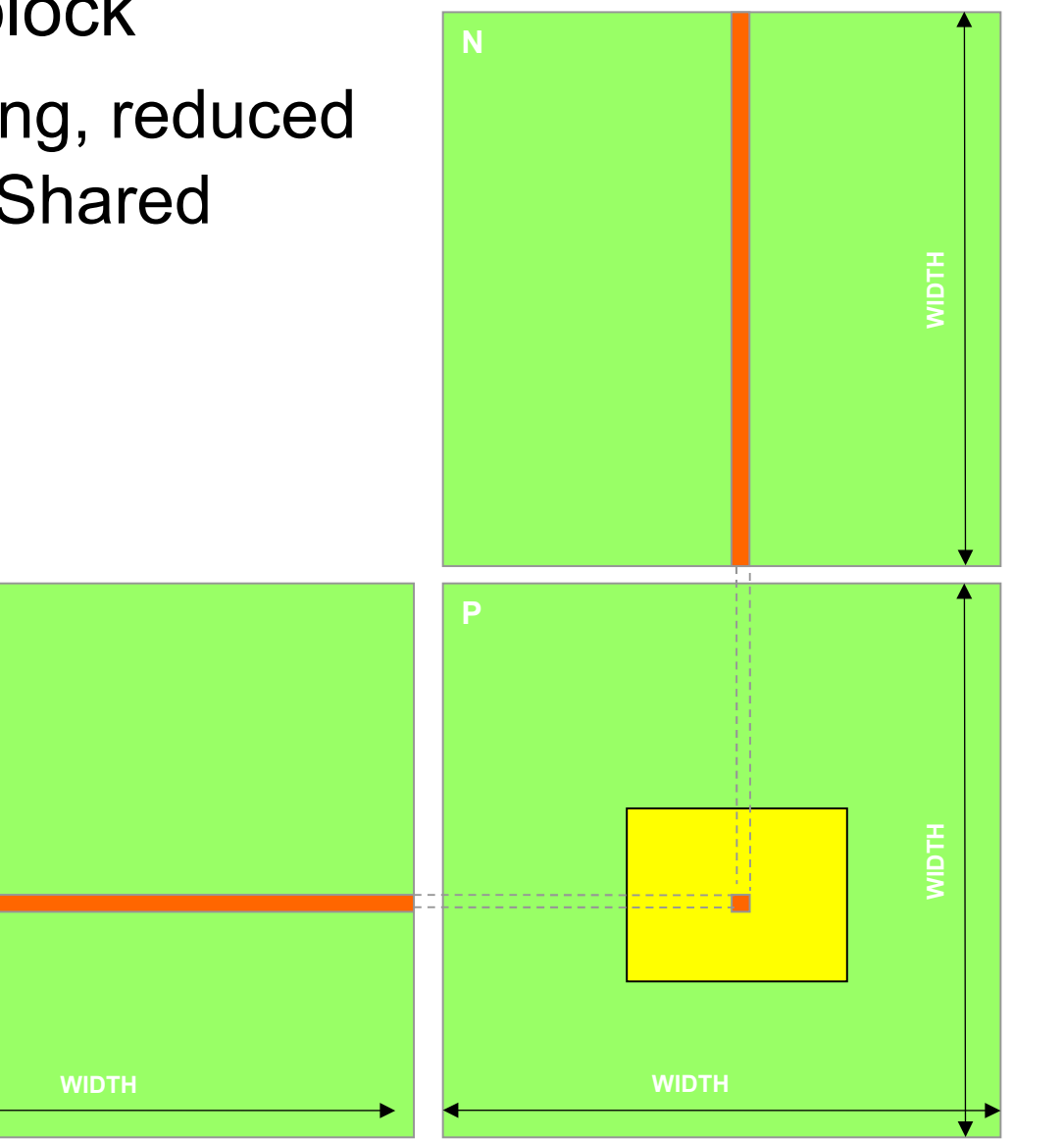

- Identify the data and resource required by a group of tasks before they can execute them
	- Find the task group that creates it
	- Determine a temporal order that satisfy all data constraints

# **Task Ordering Example: Molecular Dynamics**

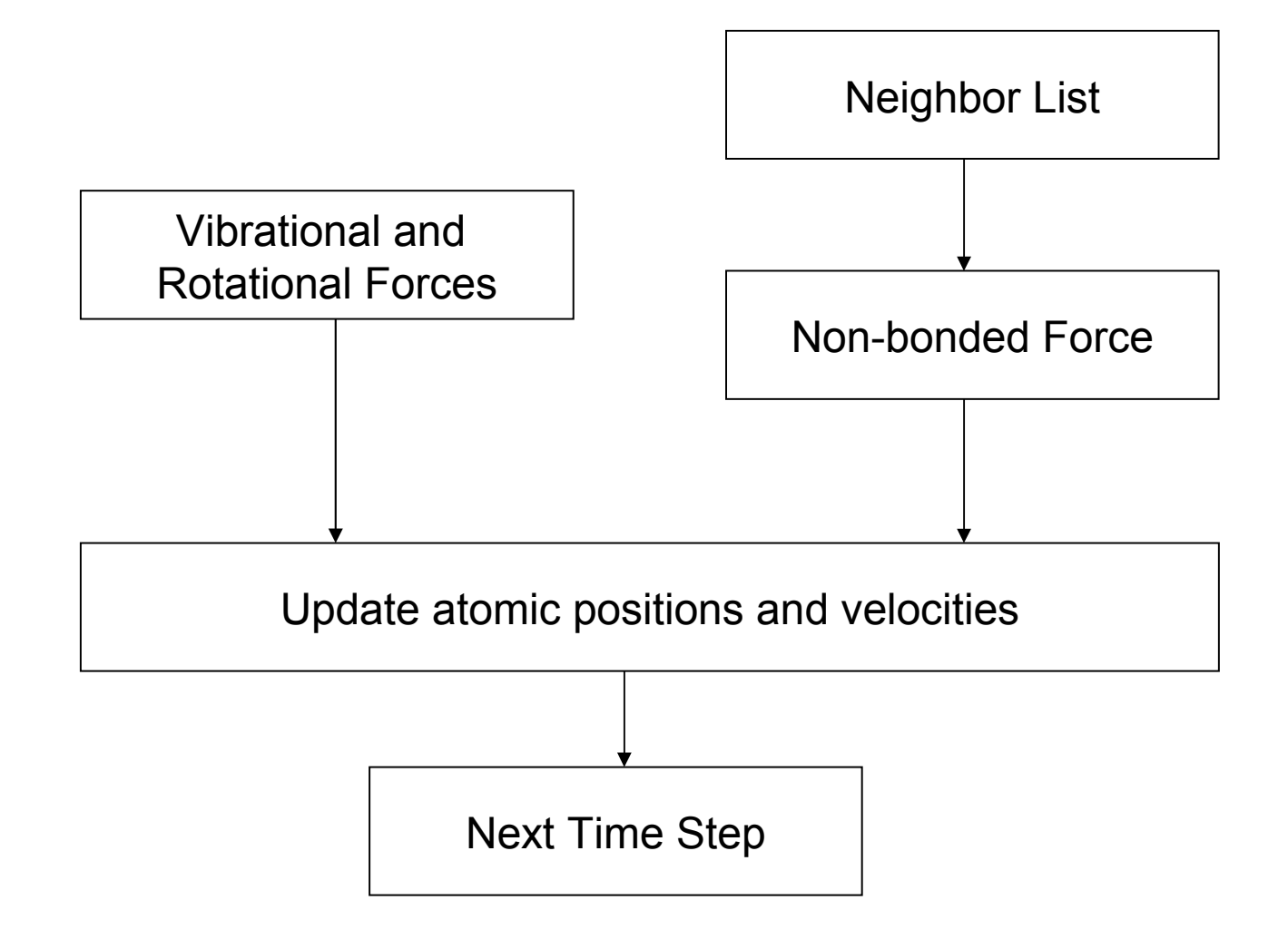

- Data sharing can be a double-edged sword
	- Excessive data sharing can drastically reduce advantage of parallel execution
	- Localized sharing can improve memory bandwidth efficiency
- Efficient memory bandwidth usage can be achieved by synchronizing the execution of task groups and coordinating their usage of memory data
	- Efficient use of on-chip, shared storage
- Read-only sharing can usually be done at much higher efficiency than read-write sharing, which often requires synchronization

# **Data Sharing Example – Matrix Multiplication**

- Each task group will finish usage of each sub-block of N and M before moving on
	- N and M sub-blocks loaded into Shared Memory for use by all threads of a P sub-block
	- Amount of on-chip Shared Memory strictly limits the number of threads working on a P sub-block
- Read-only shared data can be more efficiently accessed as Constant or Texture data

# **Data Sharing Example – Molecular Dynamics**

- The atomic coordinates
	- Read-only access by the neighbor list, bonded force, and nonbonded force task groups
	- Read-write access for the position update task group
- The force array
	- Read-only access by position update group
	- Accumulate access by bonded and non-bonded task groups
- The neighbor list
	- Read-only access by non-bonded force task groups
	- Generated by the neighbor list task group

# **Key Parallel Programming Steps**

- 1) To find the concurrency in the problem
- **2) To structure the algorithm to translate concurrency into performance**
- 3) To implement the algorithm in a suitable programming environment
- 4) To execute and tune the performance of the code on a parallel system

Unfortunately, these have not been separated into levels of abstractions that can be dealt with independently.

# **Algorithm**

- A step by step procedure that is guaranteed to terminate, such that each step is precisely stated and can be carried out by a computer
	- Definiteness the notion that each step is precisely stated
	- Effective computability each step can be carried out by a computer
	- Finiteness the procedure terminates
- Multiple algorithms can be used to solve the same problem
	- Some require fewer steps
	- Some exhibit more parallelism
	- Some have larger memory footprint than others

#### **Choosing Algorithm Structure**

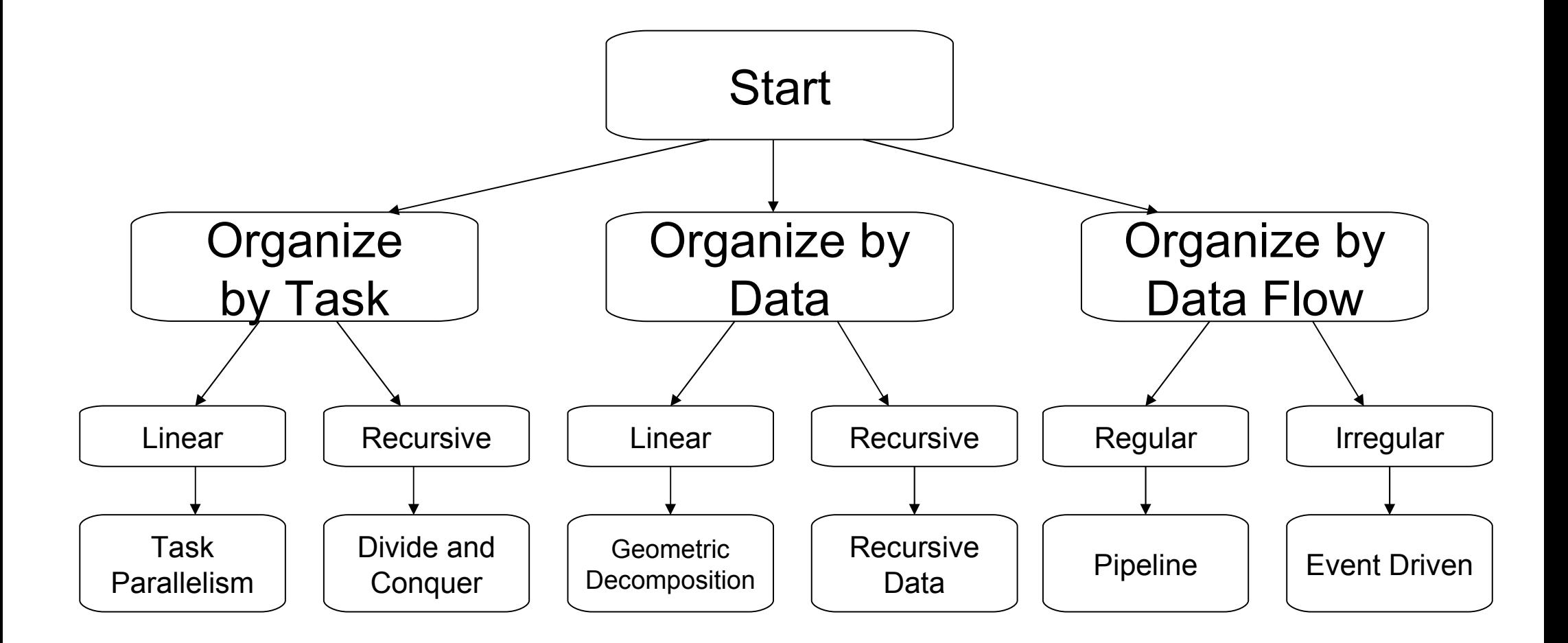

# **Mapping a Divide and Conquer Algorithm**

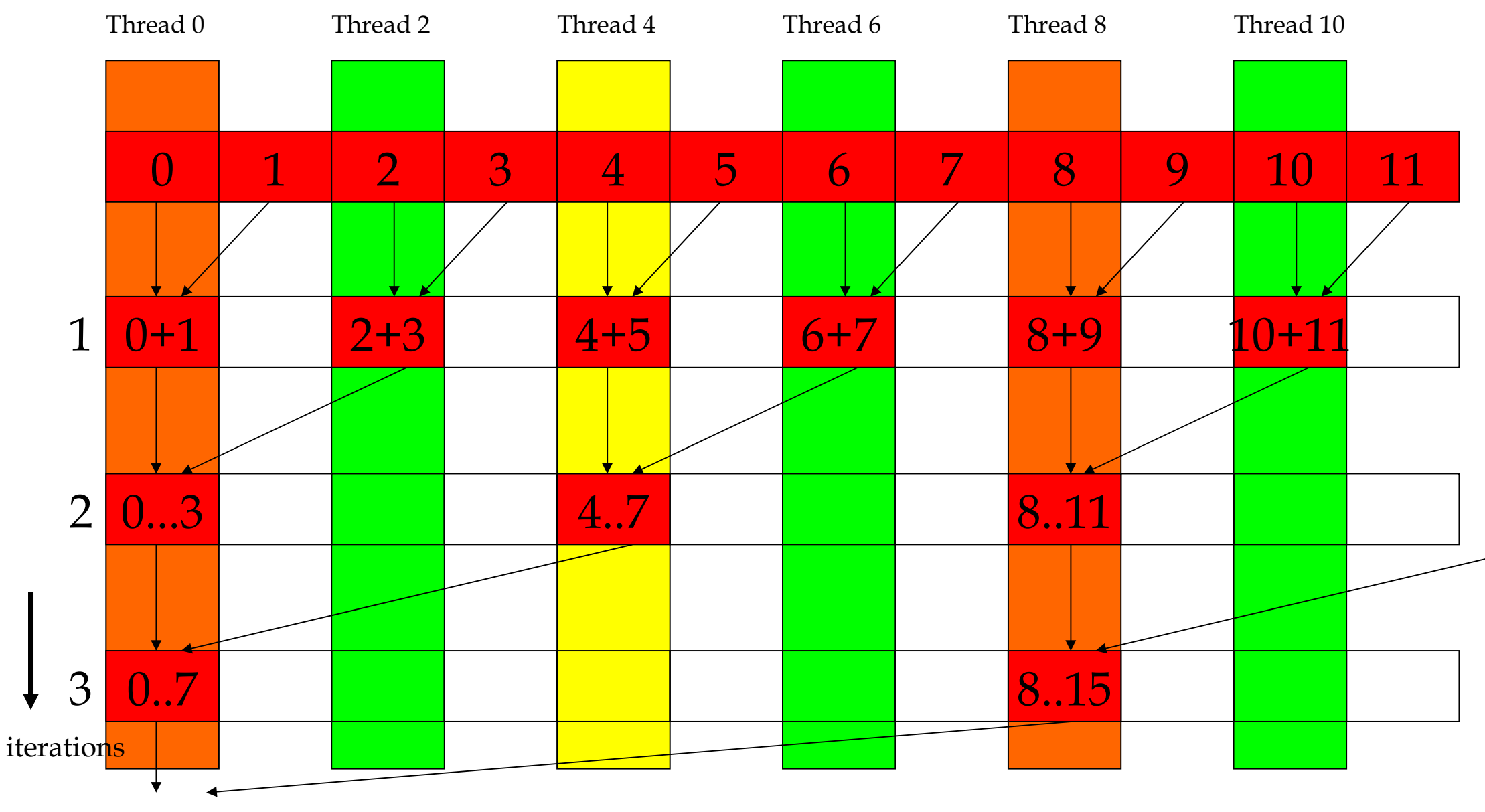

Array elements

#### **Tiled (Stenciled) Algorithms are Important for Geometric Decomposition**

- A framework for memory data sharing and reuse by increasing data access locality.
	- Tiled access patterns allow small cache/scartchpad memories to hold on to data for re-use.
	- For matrix multiplication, a 16X16 thread block perform  $2*256 = 512$  float loads from device memory for 256  $*$  (2 $*$ 16) = 8,192 mul/add operations.

**ty**

**2 1 0**

**bsize-1**

• A convenient framework for organizing threads (tasks)

**by**

**2**

**1**

**0**

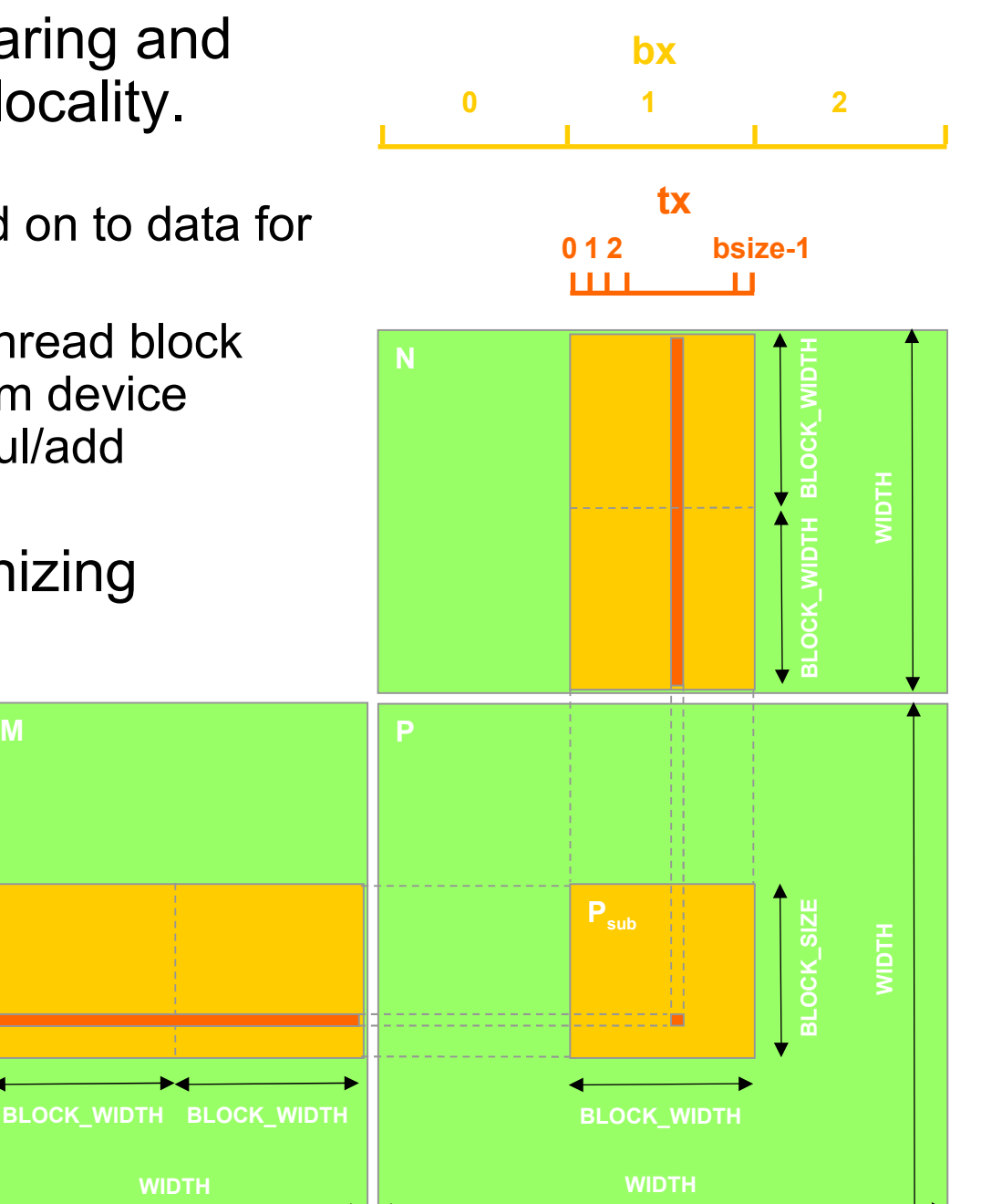

- One could double buffer the computation, getting better instruction mix within each thread
	- Overlap communication with computation

```
\overline{\mathbf{v}} Load current tile to shared memory
 syncthreads()
Compute current tile
 syncthreads()
}
Loop {
 Load current tile to shared memory
 syncthreads()
 Compute current tile
 syncthreads()
}
```

```
Load next tile from global memory
 Loop {
  Deposit current tile to shared memory
  syncthreads()
  Load next tile from global memory
 Compute current tile
  syncthreads()
Load next tile from global memory
Loop {
 Deposit current tile to shared memory
 syncthreads()
 Load next tile from global memory
 Compute current tile
 syncthreads()
}
```
# **Double Buffering**

- Deposit blue tile from register into shared memory
- **Syncthreads**

• ….

- Load orange tile into register
- Compute Blue tile
- Deposit orange tile into shared memory

by  $\frac{1}{1}$  ty  $\frac{2}{1}$ 

**2**

**1**

**0**

**TILE\_WIDTH-1**

**Md**

**1 0**

**TILE\_WIDTH TILE\_WIDTH**

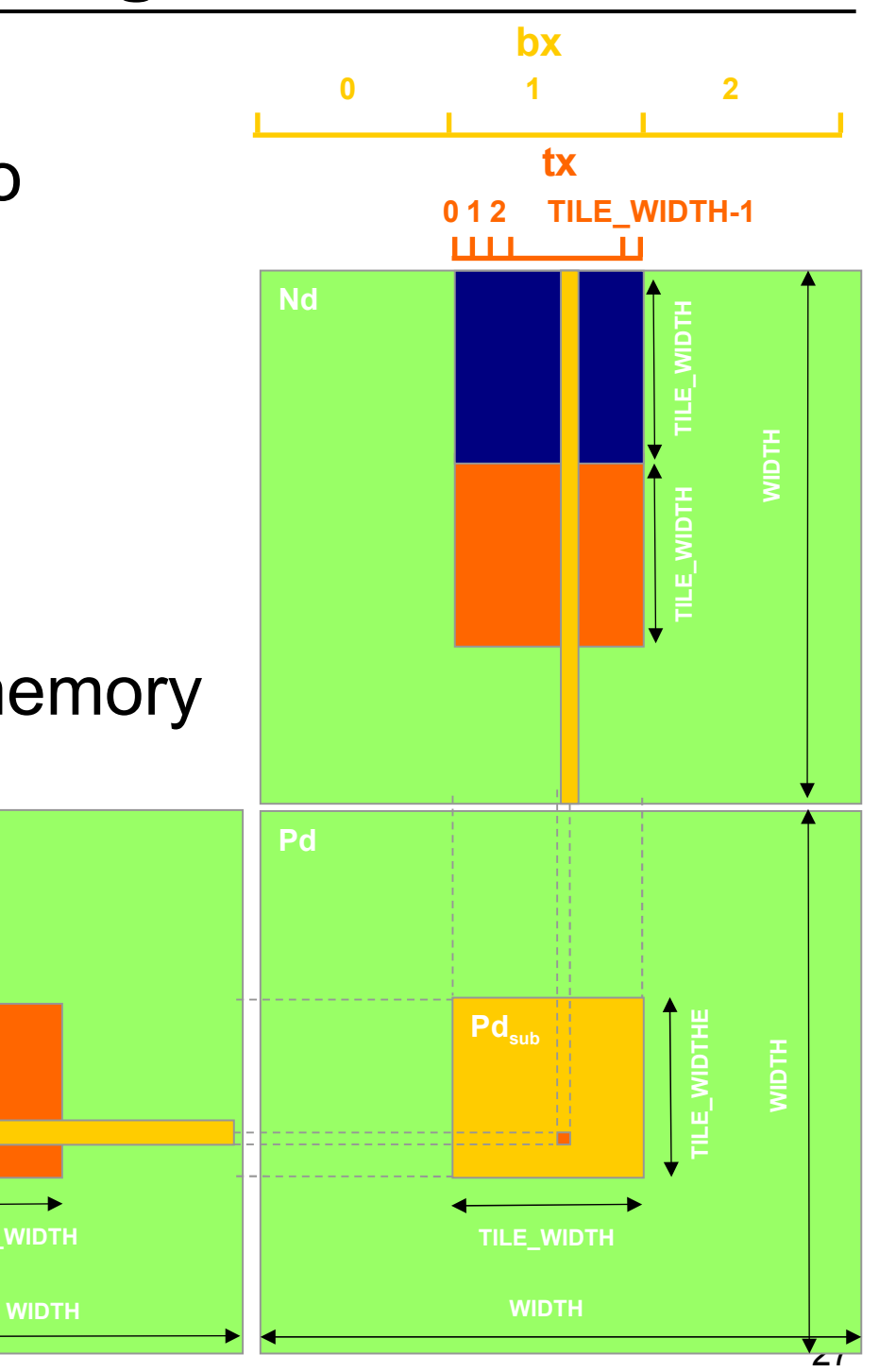